# **KARTA KURSU**

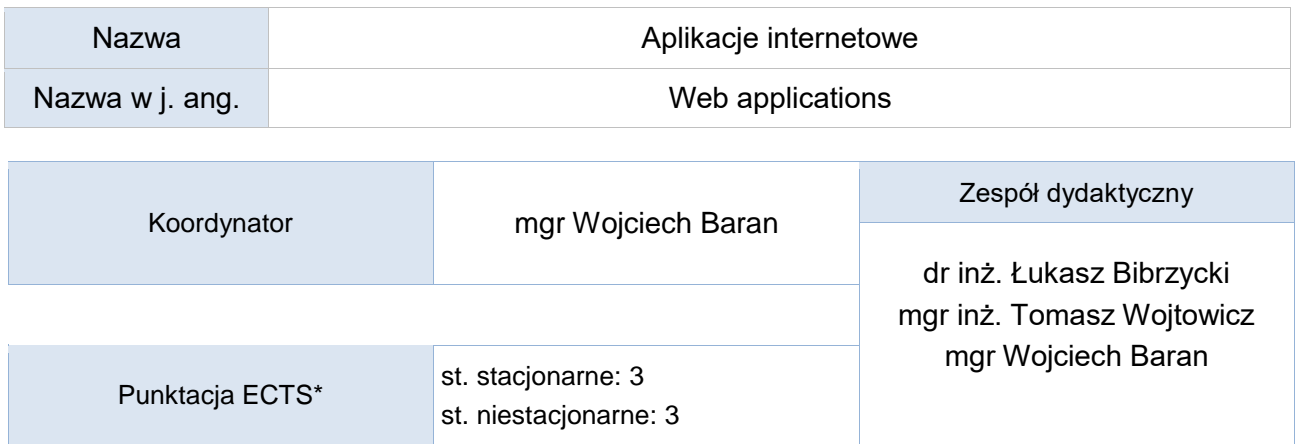

Opis kursu (cele kształcenia)

Celem przedmiotu jest zapoznanie studentów z technologią tworzenia aplikacji internetowych z wykorzystaniem jednego z frameworków: NodeJS oraz Angular.

Kurs prowadzony jest w języku angielskim.

### Warunki wstępne

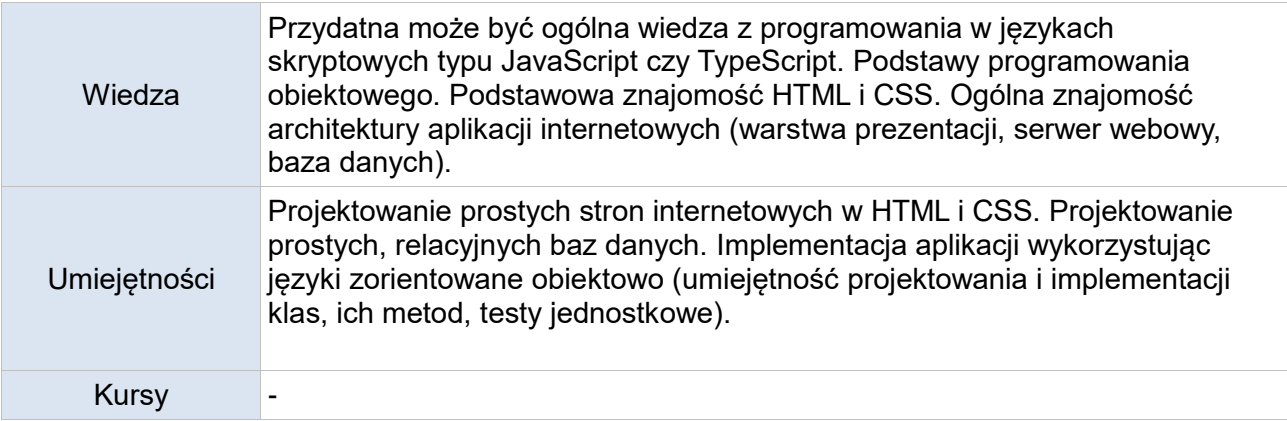

## Efekty uczenia się

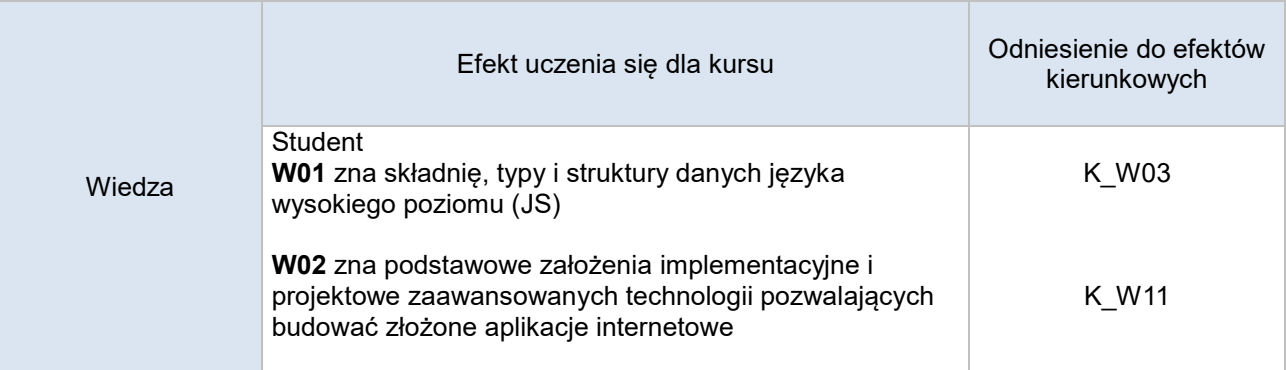

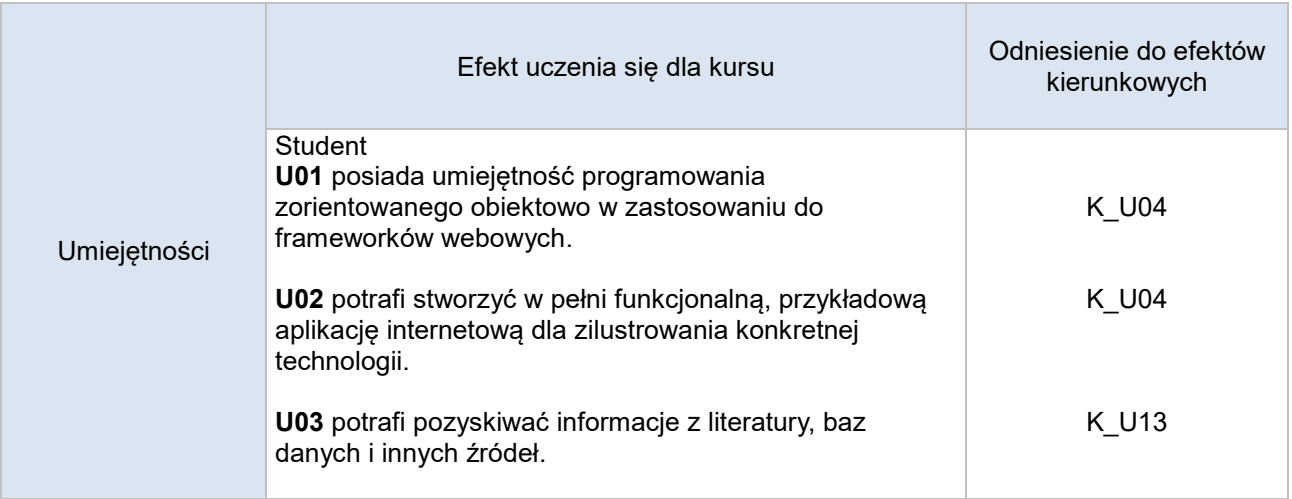

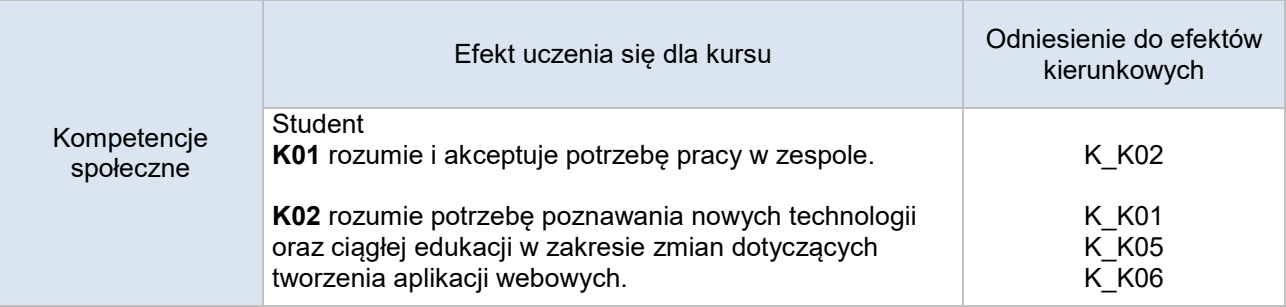

# **Studia stacjonarne**

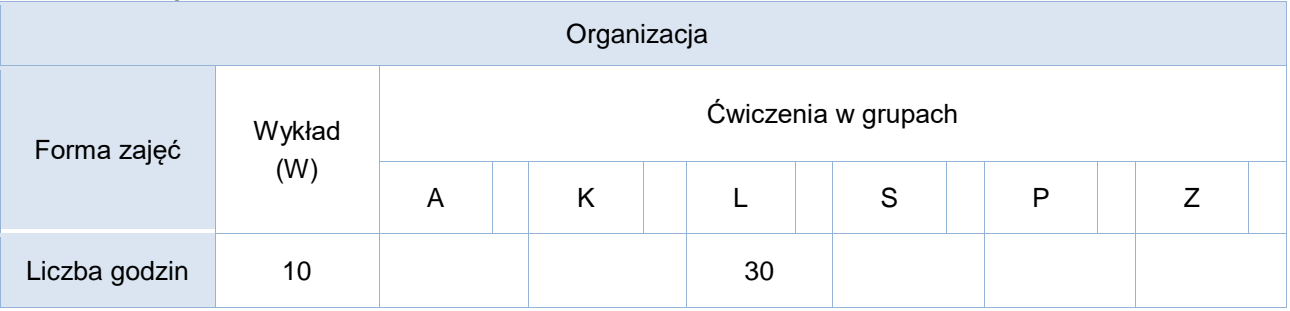

## **Studia niestacjonarne**

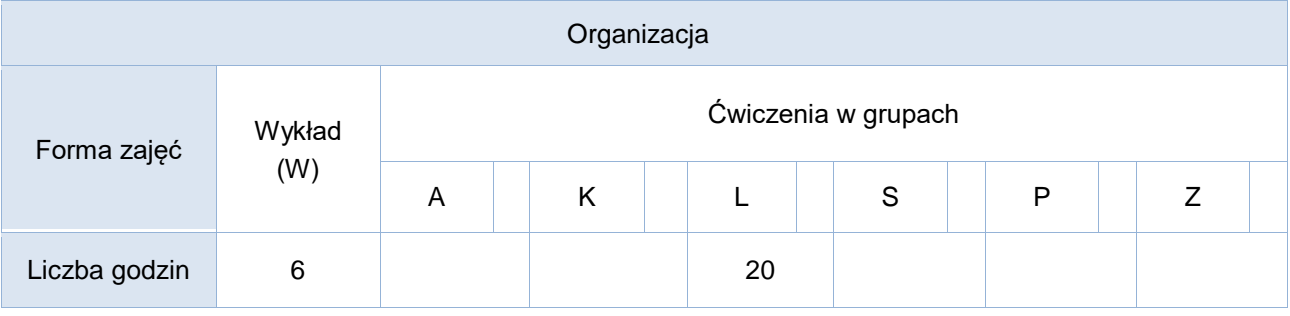

Opis metod prowadzenia zajęć

Kurs obejmuje cykl wykładów oraz laboratoriów, podczas których studenci poznają nowe zagadnienia i wykorzystują je w praktyce.

Pierwsza część laboratoriów (mniej więcej 1/3 wszystkich zajęć) zakłada realizację przez studenta zadań w trybie indywidualnym (według instrukcji prowadzącego). Zadania te odpowiadają tematyce wprowadzanej na wykładach. Ich celem jest zaznajomienie studentów z konkretną wybraną technologią.

Druga część laboratoriów zakłada dobór studentów w zespoły projektowe i pracę nad konkretnymi aplikacjami internetowymi jako projektami semestralnymi. Grupy mogą wybrać tematy z listy prowadzącego lub zaproponować własne (z akceptacją prowadzącego).

Formy sprawdzania efektów uczenia się

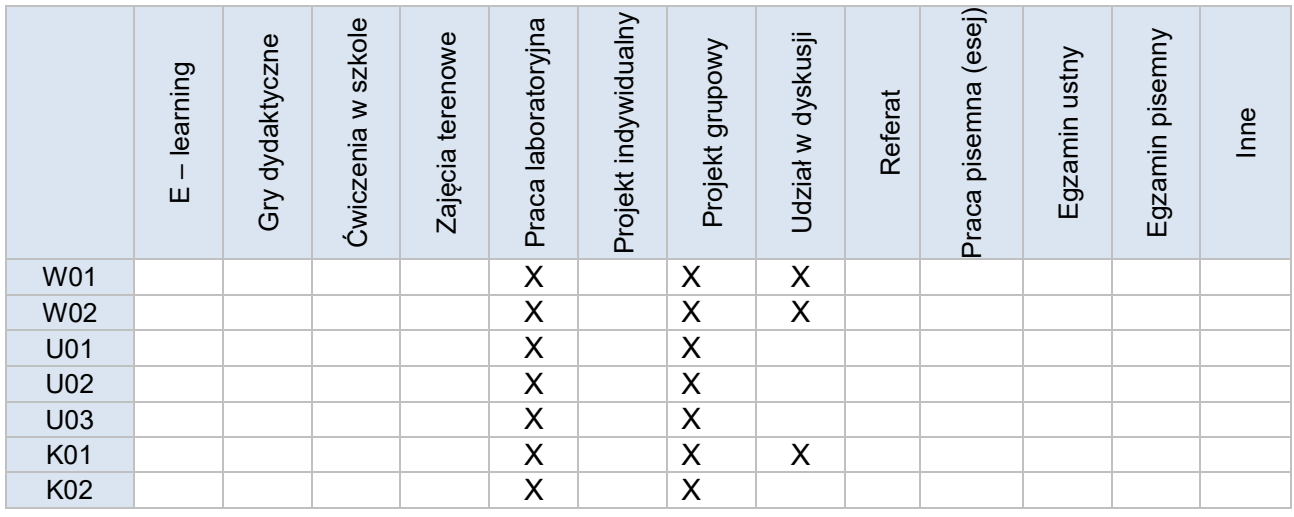

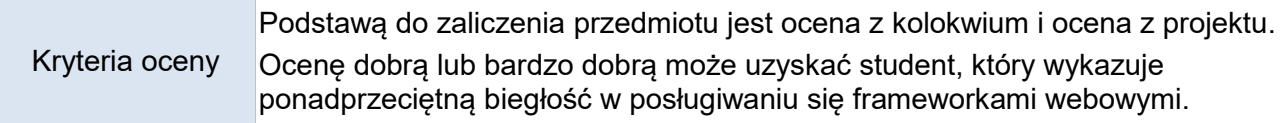

Uwagi

Treści merytoryczne (wykaz tematów)

- 1. Podstawy wybranego języka programowania Struktura i uruchamianie programów ◦ Typy danych, wyrażenia i operatory ◦ Instrukcje i przepływ sterowania, obsługa wyjątków ◦ Klasy i obiekty ◦ Pliki ◦ Funkcje ◦ Wyrażenia regularne 2. Tworzenie aplikacji webowych ◦ Instalacja i uruchamianie ◦ Architektura i filozofia jednego z frameworków
	- URL, obsługa HTTP i widoki
	- Szablony i przetwarzanie formularzy
	- Przykładowe aplikacje
- Zaawansowane funkcje i mechanizmy
- Zaawansowane wdrażanie aplikacji
- Narzędzia ułatwiające tworzenie aplikacji
- Mechanizmy wspierające automatyczne testowanie aplikacji
- Wdrożenie (deployment) aplikacji na przykładowym serwisie hostingowym (typu PaaS).

#### Wykaz literatury podstawowej

- 1. Dayley B., 2015, *Node.js, MongoDB, AngularJS : kompendium wiedzy,* Helion
- 2. Walczak M., 2016, *Tworzenie nowoczesnych systemów webowych* Helion

#### Wykaz literatury uzupełniającej

- 1. Gajda W.,2009, *PHP : praktyczne projekty* Helion
- 2. Dickey J., 2016, *Nowoczesne aplikacje internetowe*, Helion
- 3. Welling L., Thomson L., 2014, *PHP i MySQL. Tworzenie stron WWW. Vademecum profesjonalisty. Wydanie czwarte*, Helion
- 4. Bassett L., 2015, *Introduction to JavaScript Object Notation*, O'Reilly Media
- 5. https://nodejs.org/
- 6. https://angular.io
- 7. http://php.net
- 8. http://www.w3.org

## Bilans godzinowy zgodny z CNPS (Całkowity Nakład Pracy Studenta) - **studia stacjonarne**

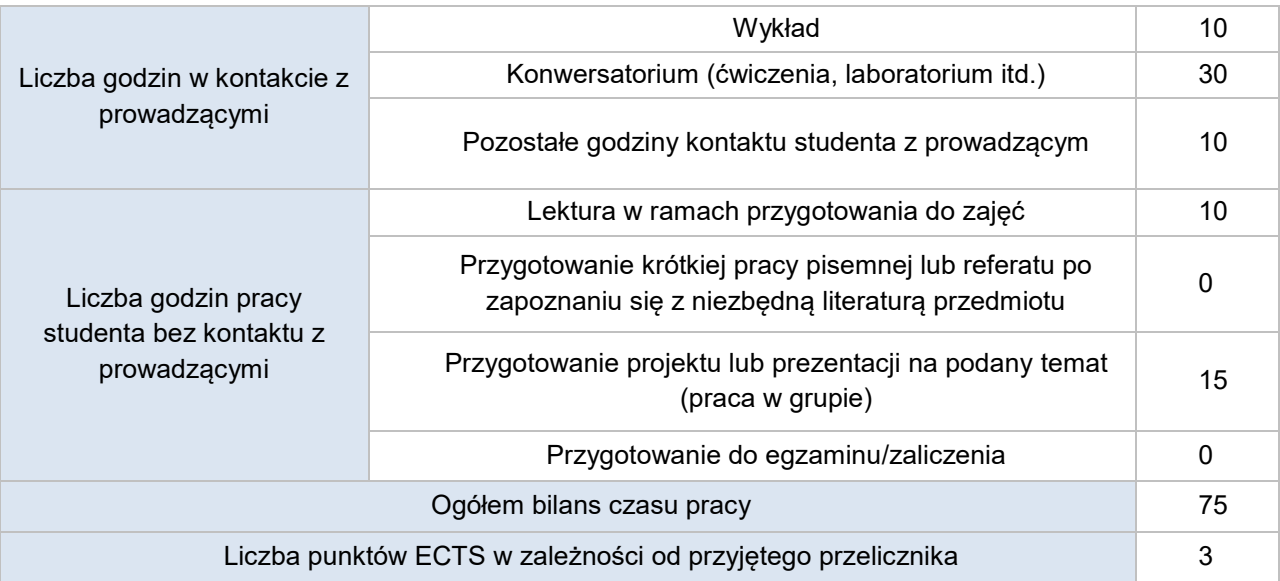

Bilans godzinowy zgodny z CNPS (Całkowity Nakład Pracy Studenta) - **studia niestacjonarne**

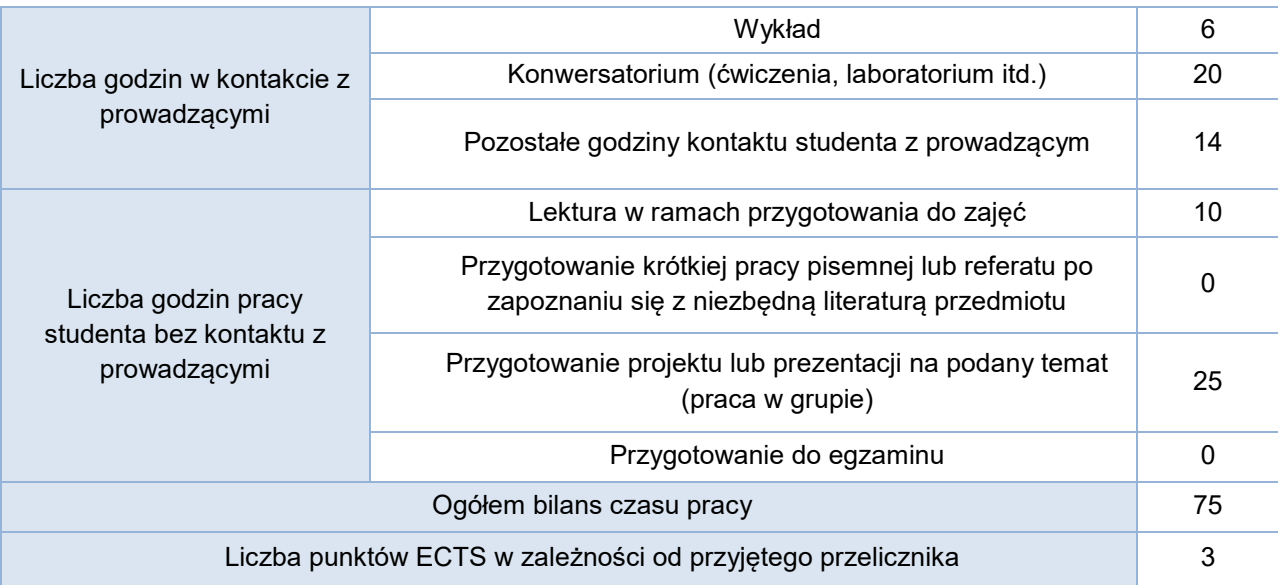